# Diseño e implementación de sistema de AVL en una empresa de salud, Ingeniería de Sistemas, I.U.A. istema de AVL en una npresa de salud

Proyecto de Grado – Instituto Universitario Aeronáutico

**Alumno/Tesista**

Zincarini Pablo

**Profesor Asesor**

Díaz Daniela

# **DECLARACIÓN DE DERECHOS DEL AUTOR**

Este Proyecto ha sido desarrollado con fines institucionales, por lo tanto dejo constancia del permiso otorgado tanto a la Universidad (Instituto Universitario Aeronáutico) como a sus estudiantes para que puedan utilizar su contenido como base de futuras consultas.

#### **RESUMEN o ABSTRACTO**

Debido al crecimiento exponencial que ha sufrido el parque automotor de nuestro país en todos sus niveles durante esta última década, actualmente las empresas se encuentran cada vez más interesadas en mantener un control en tiempo real de su flota vehicular. Con esto nos referimos a un control que involucre la seguridad del vehículo, el mantenimiento general del mismo y el seguimiento de su ubicación actual.

Para resolver esta problemática surge como alternativa un concepto conocido como AVL (Localización Automática de Vehículos), que consiste en un sistema basado generalmente en el uso de un GPS, GSM, Bluetooth, WiFi y un sistema de transmisión que es frecuentemente un módem inalámbrico. Este sistema lo que permite es monitorear constantemente distintas variables correspondientes a cada vehículo que compone la flota de la empresa, entre ellas: posición, velocidad, aceleración, orientación, etc.

En este proyecto, lo que se estudió concretamente fue la viabilidad de producir un sistema de gestión de la AVL utilizando el producto Virloc 10 para la mutual Federada SALUD, quien cuenta hasta el día de hoy con 20 vehículos pertenecientes solo a la sede Casa Central, lugar donde se realizó la implementación inicial. La empresa encargada de llevarlo a cabo fue la consultora Legado IT, que es quien actualmente realiza el soporte de todos los sistemas informáticos de la mutual. Por último, cabe definir que los objetivos primarios propuestos para el sistema fueron:

- 1. Realizar un seguimiento del mantenimiento general de cada vehículo de la flota, de forma tal que se abarque aspectos como: cronograma de revisiones técnicas vehiculares, registro de incidentes producidos en cada móvil, estado general actualizado de cada vehículo. Con este control lo que se lograría sería tener un informe en tiempo real de los vehículos que se encuentran disponibles a la hora de realizar un viaje, como así también gestionar y organizar el mantenimiento preventivo de las unidades, programando salidas y paradas por service, optimizando así la logística.
- 2. Supervisar el control sobre las actividades, detalles de manejo y formas de conducción que los choferes de dichos vehículos llevan adelante durante la jornada laboral (haciendo hincapié en Seguridad Vial y conducción defensiva).

3. Prevenir cualquier tipo de incidente que afecte la seguridad del vehículo, principalmente hurto del mismo, desvío de trayecto, cambio de destino, conducción sospechosa, etc.

# ÍNDICE

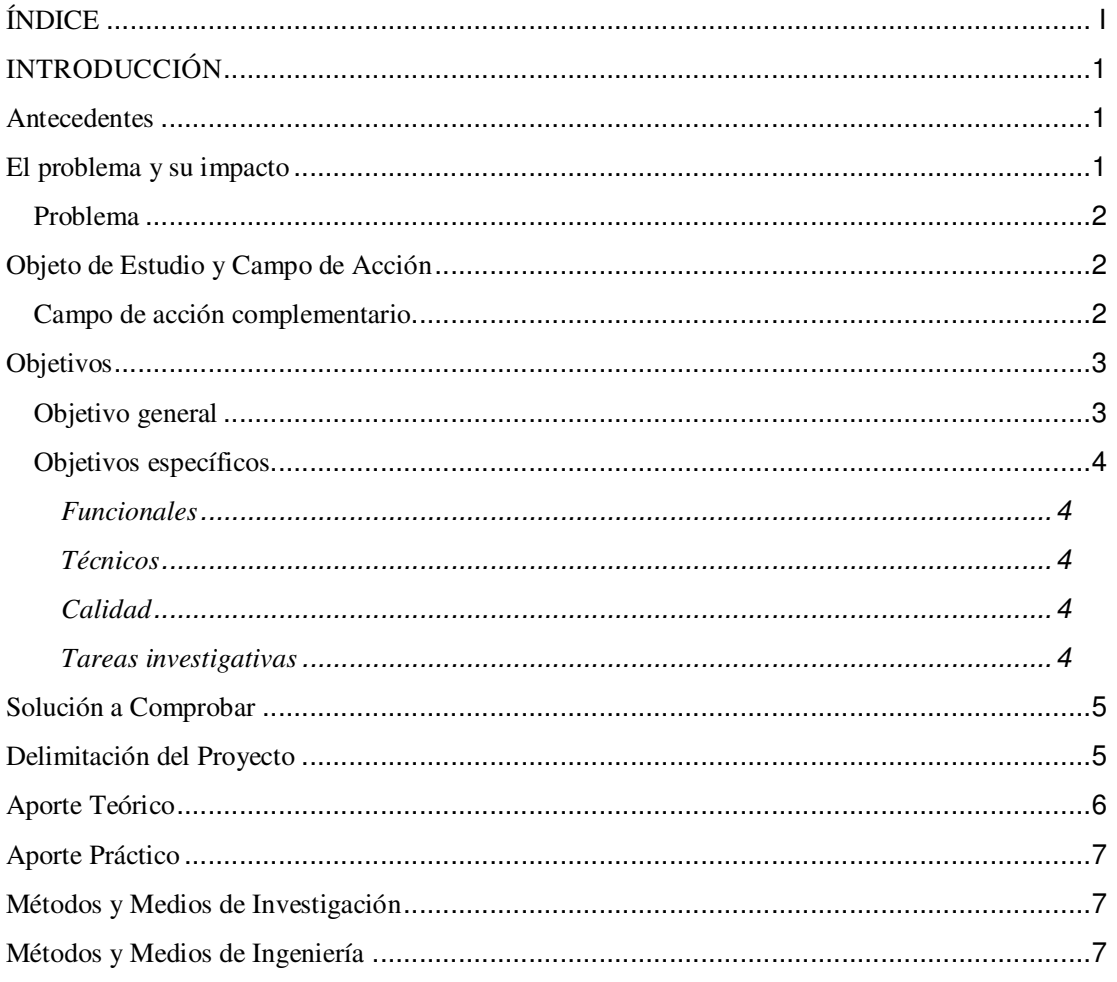

 $\left\{ \begin{array}{c} \end{array} \right\}$ 

 $\overline{\mathcal{A}}$ 

# **INTRODUCCIÓN**

#### Antecedentes

 Este proyecto surge como respuesta a la necesidad encontrada en la mutual Federada SALUD de contar con un sistema informático de gestión de la AVL, mediante el cual se pueda realizar un seguimiento en tiempo real tanto del estado general de sus vehículos como de las tareas realizadas por los choferes durante la jornada laboral.

 Hoy en día existen dos tipos o categorías de GPS: los comerciales (dentro de los cuales se sitúa la reconocida marca Garmin), y los corporativos. Estos últimos están orientados al mercado empresarial, y su diferencia con los anteriores es que además de reportar la geolocalización, cuentan con una variedad mucho más amplia de funciones, entre ellas, la posibilidad de interactuar vía GPRS y/o SMS. Además normalmente permiten el agregado de distintos tipos de hardware (sensores de temperatura, lectores de huellas digitales, etc.) con el fin de ampliar sus funcionalidades.

 Es entonces que la empresa que realiza el mantenimiento de los sistemas informáticos de la ya nombrada mutual, ha decidido apostar por uno de estos GPS corporativos para solucionar el problema de  $\angle$ AVL con el que cuenta actualmente su cliente. Este GPS en particular es un producto de la empresa Virtec, empresa nacional que tiene sede en Buenos Aires y en São Paulo, y lleva como nombre de producto: Virloc 10.

 En este proyecto lo que trataré de demostrar es que se puede realizar un sistema de gestión de la AVL para la mutual Federada SALUD utilizando el producto de Virtec, y en particular la funcionalidad de transmisión de información mediante GPRS.

 Por último, cabe aclarar que el sistema en un principio será diseñado para soportar 20 unidades VL paralelamente, ya que ésa es la cantidad de móviles con que cuenta la mutual en la ciudad de Rosario (que es donde se llevará a cabo la implementación inicial).

#### El problema y su impacto

 Actualmente la mutual Federada SALUD no se cuenta con un sistema integral de control y seguimiento de los vehículos de su flota. En consecuencia, no tiene el control de  $\overline{\phantom{a}}$  lo que hacen los vehículos ni los choferes de dichos vehículos (empleados de la empresa). El sistema de control de los vehículos es hoy en día totalmente manual. Por lo tanto, todos los procedimientos son preventivos, ninguno en tiempo real.

Esto es una fuente de frecuentes fallos y conflictos.

#### **Problema**

 ¿Cómo impacta en la mutual Federada SALUD no contar actualmente con un control en tiempo real sobre los vehículos que componen su flota?

#### Objeto de Estudio y Campo de Acción

En primer lugar, este proyecto estudia cómo mantener un control integral sobre los vehículos pertenecientes a una organización, en este caso la mutual Federada.

 Surge así como consecuencia la necesidad de estudiar, en segundo lugar, la organización Federada SALUD, es decir, sus políticas, formas y ámbitos de trabajo, objetivos a corto, mediano y largo plazo definidos por el directorio, entre otros. Esto se facilita porque actualmente el tesista se encuentra trabajando en uno de los departamentos de la mencionada organización.

 Y en tercer lugar, se estudian las tecnologías involucradas en las distintas soluciones de AVL, en particular las que utiliza el producto Virloc 10, ya que fue el elegido por la empresa Legado IT para llevar a cabo la implementación del sistema.

Debido a que el objetivo del proyecto es alcanzar una eficiente gestión de la AVL sobre los vehículos de la mutual, el campo de acción principal es la Organización en sí misma (mutual Federada).

#### **Campo de acción complementario**

Como el proyecto converge en la implementación del producto Virloc 10, se obtienen como campos de acción resultantes los siguientes ítems:

 $\mathbb{N}$ 

- Protocolos involucrados en la comunicación del VL (Virloc), entre ellos, Serial, **GPRS** (UDP/IP o TCP/IP), **SMS**, **CAN** de alta velocidad (VIRNET), Orbcomm, DMR, TXT, BINARIO, GlobalStar, SLIP, etc.
- El lenguaje de programación o protocolo XVM. Incluyendo consultas/comandos, dominio de variables estadísticas, programación de eventos, disparadores, condicionales, definición de destinos, regiones, rutas vectoriales, configuración del LOG de datos, generación de reportes e implementación de los distintos protocolos (nombrados en el ítem anterior).
- La interconexión entre los distintos productos de Virtec, demostrando de esta forma la potencia, seguridad y gran variedad de prestaciones que nos traerá la implementación de una red de AVL utilizando las distintas funcionalidades de estos equipos (Virloc 10, Virloc 40, VN-PWR, Virtemp, Vircam, Vircom, Vir-Button, modem satelital externo DIGI m10, VirVoice y VR-125)
- La integración de tecnologías de distinta índole para poder desarrollar el sistema deseado:
	- Lenguajes de programación: Java (para trabajo a bajo nivel en los distintos protocolos que utiliza el VL), XVM (para la programación del VL), GeneXus (meta-lenguaje mediante el cual generaremos la aplicación final) y .NET – C# Web (código/ambiente generado por GeneXus).
	- Bases de datos: PostgreSQL.
	- Protocolos involucrados: los nombrados en el primer ítem.

## Objetivos

#### **Objetivo general**

Se desea contar con un sistema informático el cual permita tener un control en tiempo real del estado de los vehículos de la mutual Federada.

#### **Objetivos específicos**

#### *Funcionales*

- Recuperar la geolocalización y todas las medidas que se consideren necesarias.
- Generar comandos de consulta que se envíen remotamente (GPRS) a los distintos Virlocs filtrando por ID y empresa.
- Poder asignar y desasignar las distintas unidades de VL (filtrando por ID) a los vehículos de las empresas cargadas en el sistema.

#### *Técnicos*

- La aplicación principal deberá ser desarrollada en GeneXus.
- Lograr una comunicación efectiva y controlada con el Virloc 10 a través del lenguaje XVM.
- Lograr la comunicación con el VL a través del puerto serie de la PC, de forma tal que se puedan realizar las pruebas necesarias sin involucrarse en la complejidad de los protocolos de comunicación más avanzados, como GPRS, SMS, Orbcomm.
- Transmitir a través de GPRS la información generada por el VL.
- Mantener al VL con energía dentro del vehículo durante el tiempo que sea necesario para realizar las pruebas sin que éste se encuentre obligadamente conectado a la batería del móvil.

#### *Calidad*

• Las respuestas del VL a las consultas generadas desde la base no deben demorar más de 2 segundos en mostrarse en pantalla.

#### *Tareas investigativas*

• Detallar una tabla con todos los comandos posibles para configuración y consulta sobre el VL.

57

#### Solución a Comprobar

En este proyecto se va a demostrar que se puede mantener un control global en tiempo real de los vehículos de la mutual utilizando las prestaciones o posibilidades que provee el producto Virloc 10.

## Delimitación del Proyecto

Actualmente la Organización tiene varias "problemáticas" en sus diferentes sectores. Se han definido dos como las más críticas y urgentes.

 Por un lado, existe un problema recurrente en el enlace de conexión entre Casa Central y las agencias (sucursales). Más explícitamente, la "barrera" entre la Casa Central de Federada SALUD e Internet es un firewall fabricado en Argentina y con nombre de producto The Block. Este producto hardware eventualmente falla y se corta el enlace entre el edificio de la Casa Central (que es donde se encuentran los servidores que alojan a las aplicaciones de Intranet y Extranet) y los agentes que están distribuidos a lo largo de todo el país. Esto conlleva una serie de problemas dentro de los cuales se encuentran por ejemplo la imposibilidad de pago a los agentes/oficinas y la denegación de nuevas altas de socios.

 Por otro lado, es muy preocupante no contar con un control del estado de los vehículos de la mutual. Con esto me refiero tanto a cuestiones relacionadas al mantenimiento de los vehículos (nivel de combustible, cronograma de revisiones técnicas vehiculares, cambio de correa de distribución) como a otras más relacionadas a los choferes de los mismos (si los móviles se encuentran fuera o dentro del edificio, en caso de que se encuentre en la calle: velocidad, geolocalización, chofer al mando). Este problema en particular es el que se abarcará en este proyecto y se ha decidido emprender la solución utilizando el producto Virloc 10 que ofrece la empresa nacional Virtec.

Cabe mencionar que debido a que la serie de equipos de Virtec abre un abanico enorme de posibilidades, tanto con respecto a protocolos de comunicación como con respecto a funcionalidades proporcionadas, en este proyecto voy a limitarme a realizar un análisis exhaustivo del lenguaje de programación XVM y luego desarrollaré un prototipo software que básicamente mostrará la geolocalización, orientación, velocidad y aceleración

del móvil (Virloc), además de contar con una interfaz de configuración o envío de comandos de forma remota (GPRS).

 Quisiera por último aclarar que el resto de las características (protocolos y funcionalidades) provistas por los productos de la empresa Virtec serán también analizadas pero en un menor grado de profundidad, ya que en mi caso, el problema más urgente sería solventado utilizando únicamente las funcionalidades detalladas en el párrafo anterior, aunque en un futuro no tan lejano se desea explotar todas las prestaciones provistas por el Virloc (envío de mails, información encriptada, SMS, etc.).

#### Aporte Teórico

En primer lugar, aquí habría que aclarar que tanto las tecnologías utilizadas, como el tema en sí, son tópicos relativamente actuales sobre los cuales hay muy poca información. Por lo tanto creo que es un avance muy importante orientado a los sistemas de este tipo.

 De todas formas, el estudio de los protocolos involucrados podría generalizarse y ser utilizado en sistemas que no estén orientados a la AVL, ya que los mismos (por separado, o quizás también conjuntamente) son utilizados en otros ambientes.

Lo mismo con respecto al sistema que surge como resultado práctico de la investigación. La intención de Legado IT es producir un sistema estándar mediante el cual se puedan generalizar los conceptos y venderlo a otras empresas, en un principio a otra empresa de medicina prepaga: Medicina Esencial S.A.

 Por último, como ya he mencionado anteriormente, este proyecto servirá como base para la implementación de un sistema superior que incluya todas las funcionalidades que proveen los productos de Virtec y que cuente con una mayor cantidad de unidades móviles. Aclaración: para la investigación Legado IT ha adquirido una única unidad Virloc ya que ésta es una en etapa de pruebas y aún no se ha aprobado la implementación de un sistema mayor que involucre decenas de unidades, dicho sea de paso y reiterando, uno de los objetivos del proyecto es justamente comprobar si la solución brindada por Virtec sirve para resolver el problema que existe en Federada SALUD.

(OR)

#### Aporte Práctico

El aporte práctico del proyecto será la implementación del prototipo software desarrollado, que servirá como base para crear la aplicación final (producto estándar para la venta). De esta forma Legado IT contará con su propio sistema de administración de la AVL y la mutual Federada SALUD, cliente de Legado, podrá solucionar su problema relacionado a la falta de control sobre los vehículos.

Aclaración: el tesista actualmente es empleado efectivo de la compañía Legado IT SRL. Debido a que esta empresa se dedica a proveer consultoría en software (tanto de forma presencial como remota), éste fue asignado a uno de los clientes más importantes de Legado (Federada SALUD), y por lo cual se encuentra trabajando físicamente en el departamento de Sistemas de la mencionada mutual.

## Métodos y Medios de Investigación

*En este proyecto tomaré como guía los fundamentos de los métodos empíricos, haciendo mayor hincapié en la investigación tecnológica. He optado por esta forma de trabajo debido principalmente al objeto de estudio en cuestión, ya que considero lógico seguir este rumbo.* 

#### Métodos y Medios de Ingeniería

En primer lugar, voy a destacar que la metodología utilizada para el desarrollo del software será el PUDS, dado que aunque no es una metodología ágil, como quizás convendría en este caso al tratarse de un sistema relativamente pequeño, el desarrollador (tesista) ya cuenta con experiencia previa en esta forma de trabajo, y por lo tanto, a fines de optimizar tiempos, resulta más conveniente el uso del PUDS en vez de una metodología ágil como ser por ejemplo Scrum.

 Y en segundo lugar, voy a representar un diagrama, junto con una descripción, del esquema de funcionamiento básico, es decir, del funcionamiento de los sistemas de Geotracking.

 $\preccurlyeq$ 

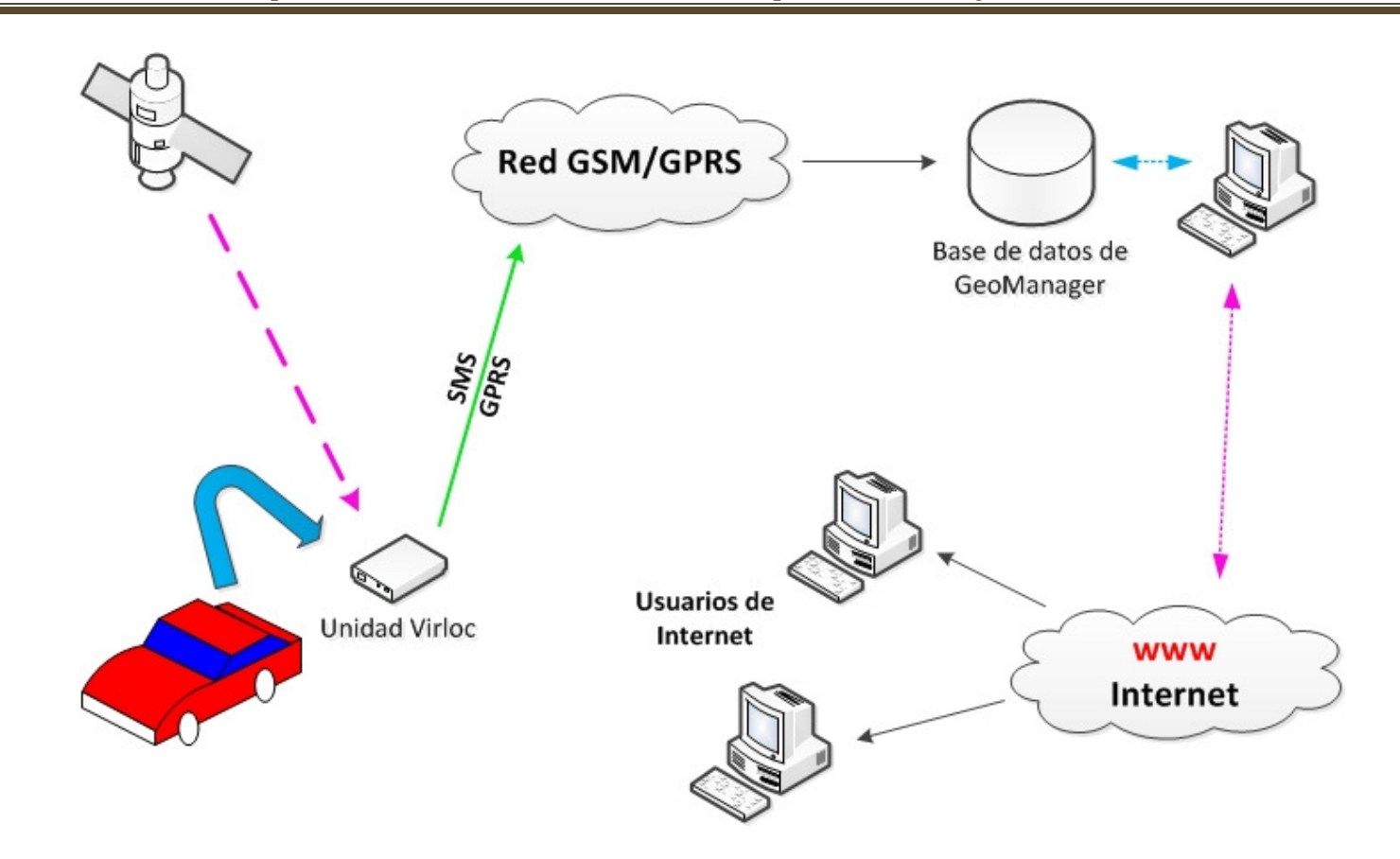

Diseño e implementación de sistema de AVL en una empresa de salud, Ingeniería de Sistemas, I.U.A.

En los vehículos se instalan equipos de rastreo satelital, que cuentan con un GPS y un equipo de telefonía móvil y/o satelital, conformando un sistema llamado Rastreo Vehicular Automatizado.

Existen diversos fabricantes/desarrolladores de estos equipos, que básicamente tienen las mismas características.

Virloc 10 es un ejemplo de este tipo de dispositivos.

# 01 – INTRODUCCIÓN

Los sistemas RVA permiten proteger la flota de vehículos contra robo o uso no autorizado, siempre que se defina el horario en el que éstos no son utilizados y deberían estar estacionados.

Así, si se le da arranque al vehículo durante ese horario, se reporta a la base la hora exacta y lugar en donde sucedió este hecho. Estos reportes pueden ser generados a intervalos periódicos muy cortos de tiempo, teniendo así una actualización constante de la situación del vehículo. También *está la posibilidad de disparar un evento si el vehículo está en movimiento pero no se encuentra encendido su motor, como puede ser el caso de que lo remolquen. Otra alternativa es implementar un sistema de corte de corriente o combustible a través de las salidas del dispositivo.* 

La programación de los dispositivos se realiza mediante una conexión serial, aunque los últimos modelos pueden actualizarse en forma remota.

El programa contendrá todas las acciones y parámetros que deberá controlar el sistema, además de las IP de los equipos a los cuales reportará las actualizaciones.

∞